## **eIRB+ My Dashboard Quick Guide**

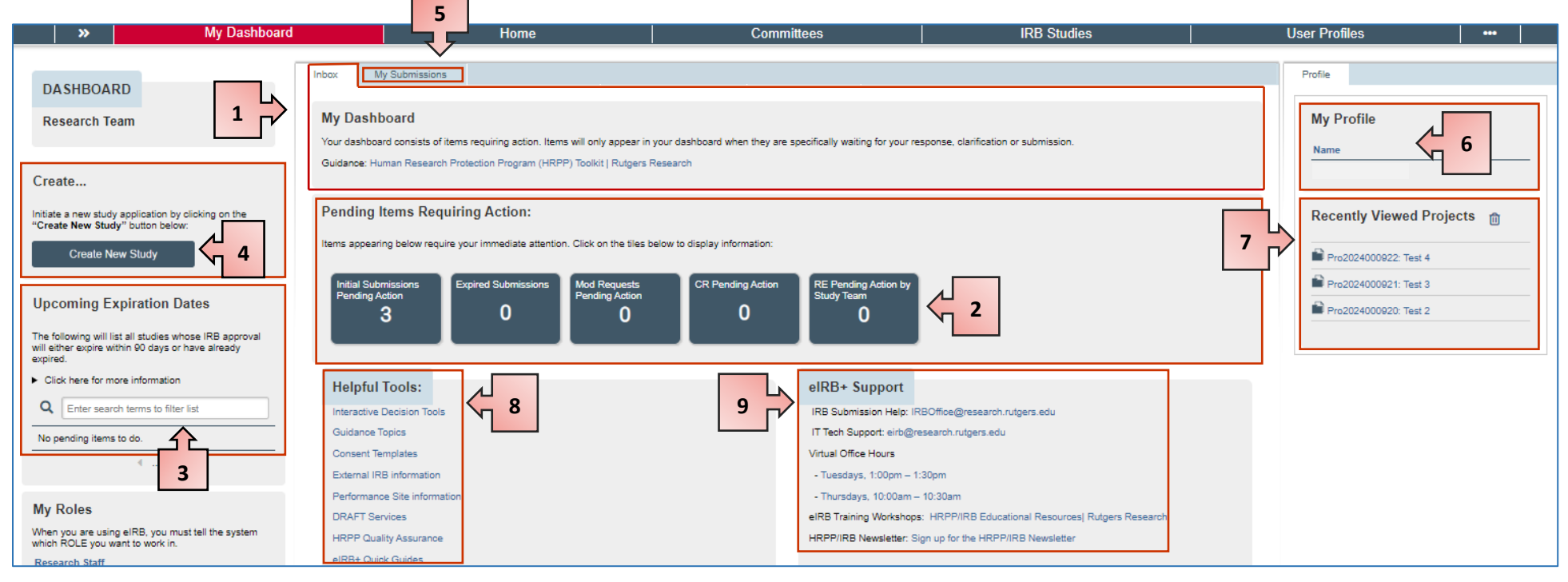

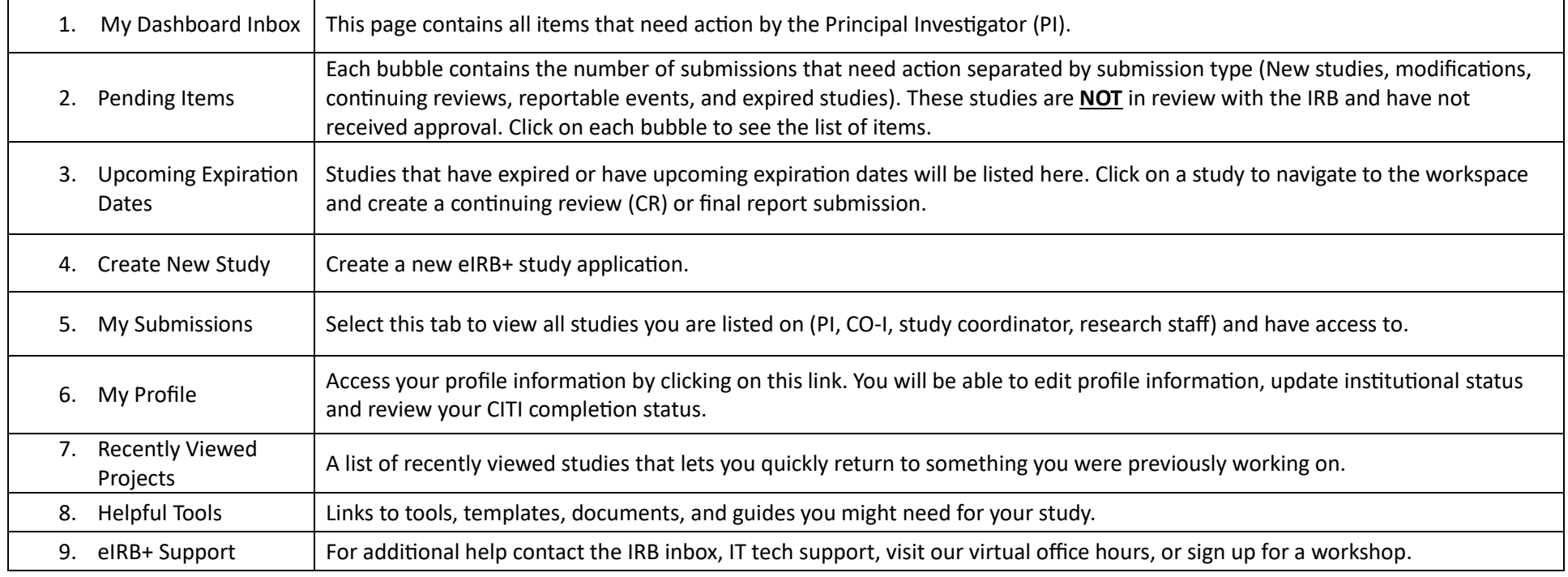